# Single Interferogram Processing

## (Geometric approach)

Piyush Agram Jet Propulsion Laboratory

> Aug 1, 2016 @UNAVCO

Thanks to my colleagues from JPL, Caltech, Stanford University and from all over the world for providing images and material for this talk.

Copyright 2016. All rights reserved.

#### **Overview**

- Detailed look at geometric workflows
	- topsApp from ISCE
	- Preliminary support within DORIS
- For each processing step
	- Implementation details

• Disclaimer: Modules needed for geometric processing have been part of ISCE public release since May 2015. Currently, only topsApp.py uses these. These were demoed during UNAVCO workshop 2015.

#### Two-pass InSAR – geometric approach

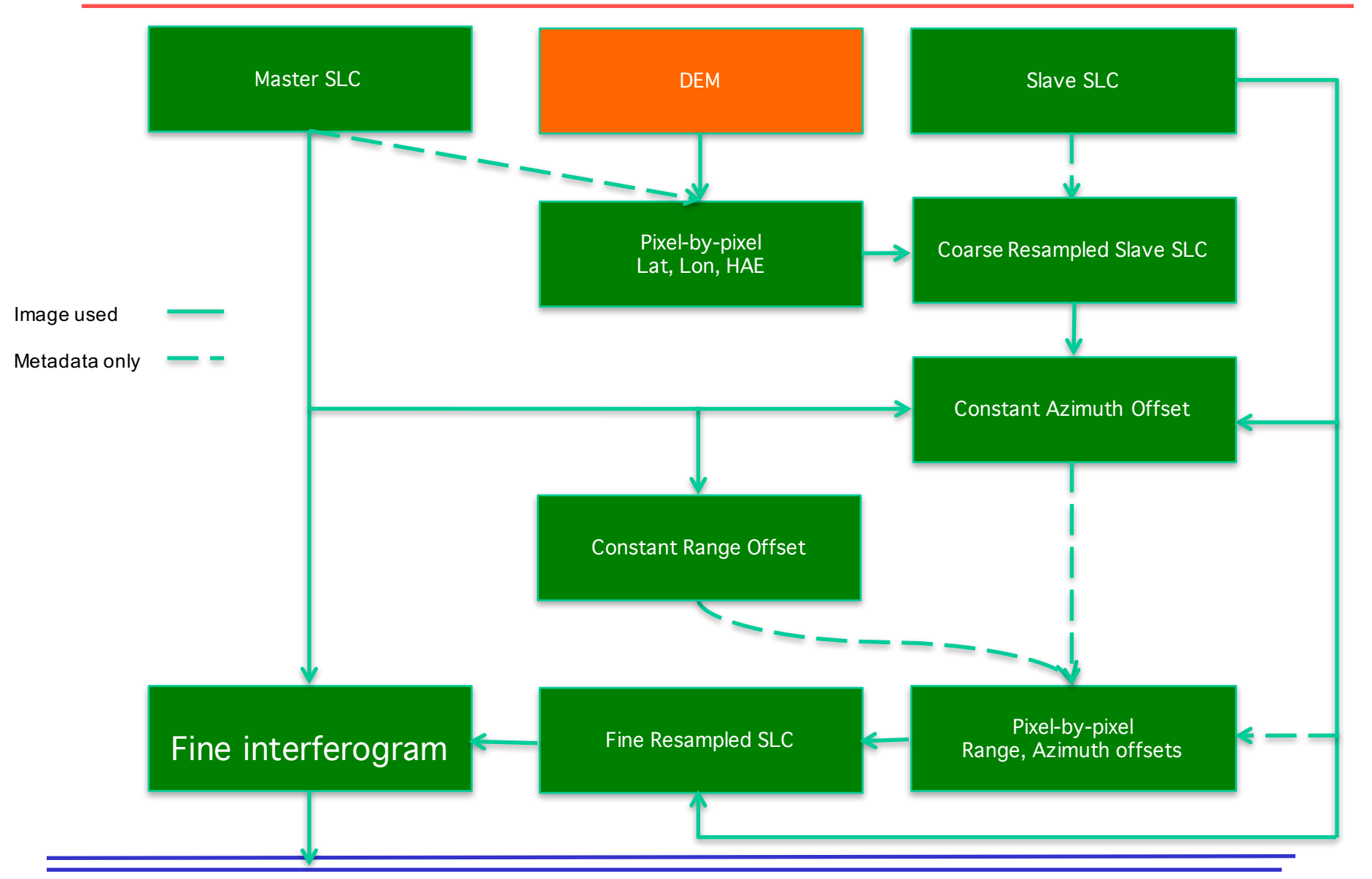

- The most critical step in the workflow.
- Assumptions and parameters used during this stage, determines quality of end products
	- § Resolution and bandwidths
	- § Geometry system
	- Antenna patterns
- Geometry system determines the rest of the workflow
	- For pre-focused SLCs the rest of the workflow should match the geometry system used to generated the SLCs
- Creates pixel-by-pixel Lat, Lon, Hgt using Orbit and DEM
- Represents radar geometry for the master acquisition
- Depends on geometry system
	- Zero doppler / native doppler
	- Solves standard range-doppler equation
- Zerodop.topozero
	- Can handle both geometry systems
	- Orbits always in WGS84 ECEF system
- Simulated amplitude easily created from z.rdr

### Step 3: Master Timing Error (Optional)

- If Master SLC time-tags don't match
	- Shift between simulated amplitude and master SLC
- Not needed for most modern sensors
	- Definitely needed for ERS/ Envisat/ Radarsat-1
- Estimate shift between simamp and SLC
	- Azimuth error corresponds to time-tag error in SLC metadata
	- Range error is less likely
- If master SLC timing is changed, go back and rerun step 2 (not needed for topsApp)

#### Step 4: Pixel-by-pixel offsets

- For every pixel (Lat,Lon, Hgt) in master image estimate its location in slave image
- Create pixel-by-pixel range and azimuth offset to be used for resampling
- Can inherently handle different PRFs, range sampling rates etc
	- E.g; no need for FBD2FBS etc
- Zerodop.geo2rdr
	- Can handle both native doppler / zero doppler

#### Step 5: Coarse Resampling slave SLC

- Stdproc.stdproc.resamp\_slc
	- Can handle all modes of SAR data stripmap, spotlight, SCANSAR, TOPS
	- Can handle doppler polynomial + azimuth carrier polynomial
	- Can handle traditional morph polynomial + pixel-bypixel offsets
- Use pixel-by-pixel offsets from previous step to create coarsely resampled SLC

#### Step 6: Slave Timing error

- Estimate constant shift between master SLC and coarsely resampled SLC
- Constant azimuth shift represents differential timing error
- Constant range shift represents timing error + constant atmospheric delay
- Conditions under which constant shifts don't work – Ionosphere, fast motion like ice-sheets – Lets you isolate problems with specific acquisitions
- Regenerate pixel-by-pixel offsets
- Apply constant shift in azimuth to sensingStart
- Apply constant range shift to starting Range

#### Step 8: Finely resampled SLC

- Use updated offset fields to regenerate coregistered SLC
- This coregistered SLC can be reused for other pairs in the stack as well
	- Not possible with the traditional approach

### Step 9: Filtering of SLCs (optional)

- Now that you have the master SLC and coregistered SLC
	- Filter for common azimuth bandwidth
	- Apply range spectral filter
- This steps depends on the application
	- For PS applications, no filtering should be applied
	- For SBAS applications, if you want to track DEM error no filtering should be applied

#### Step 10: Crossmul and flattening

- Crossmultiply the SLCs and use the range offsets for flattening
	- Offsets used for resampling are exactly the same information needed for flattening
	- True pixel-by-pixel baselines
- Consistent use of image metadata
	- Not the case in traditional approach
	- Same metadata gets used for generating interferograms from given SAR scene in a stack as we generate coregistered SLCs first
- Rest of the processing as usual coherence, filtering, unwrapping, geocoding etc